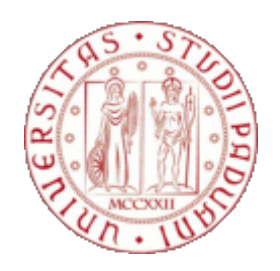

# UNIVERSITA DEGLI STUDI DI PADOVA `

# Dipartimento di Fisica e Astronomia "Galileo Galilei"

### Corso di Laurea in Fisica

Tesi di Laurea

# Soluzione dell'Elettrodinamica dell'Assione in varie

Geometrie

Relatore Laureando

Dr. Ramona Gröber Dario Piani

Anno Accademico 2021/2022

# Indice

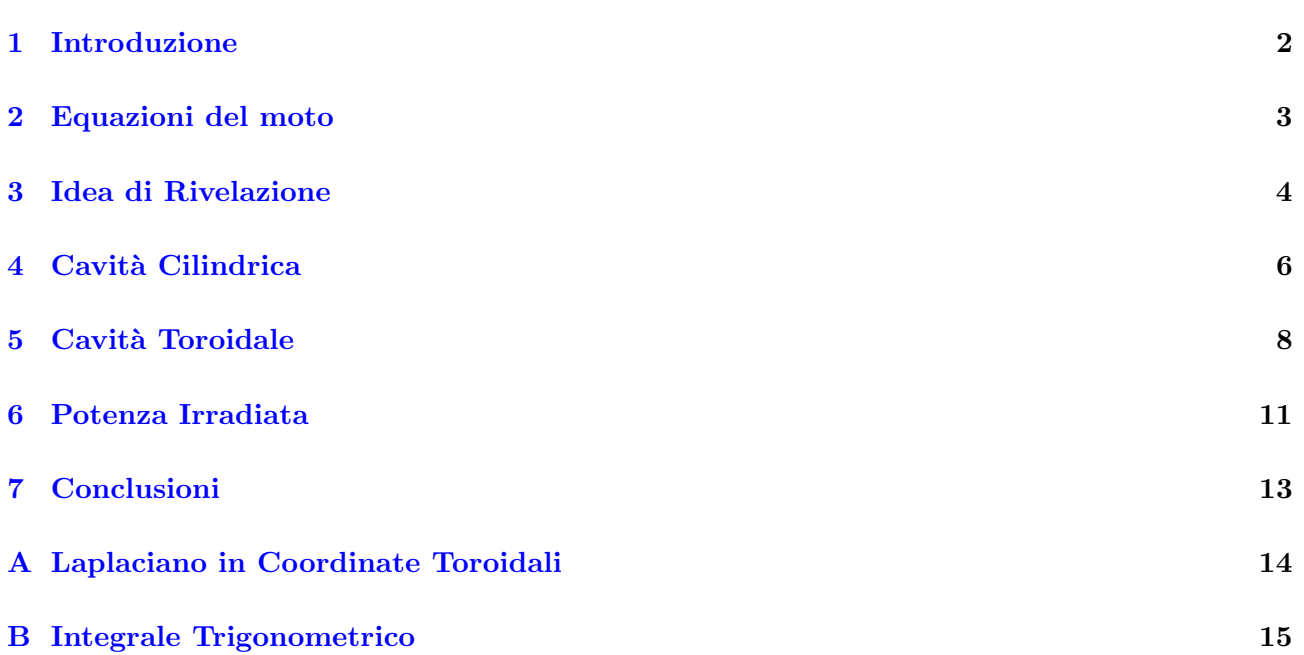

#### Abstract

L'obiettivo della tesi in questione è di studiare e, in date condizioni, risolvere l'elettrodinamica dell'assione, particella ipotetica prevista dalla teoria di Peccei-Quinn come soluzione del problema strong-CP e candidato per la materia oscura. Per prima cosa saranno calcolate le equazioni del moto del campo elettromagnetico in presenza di questa nuova particella. Saranno, poi, discusse delle proposte di rilevazione sperimentale dell'assione tramite cavità di risonanza di varie geometrie nelle condizioni "haloscope". Date queste condizioni e sotto approssimazioni ben motivate, si troveranno le soluzioni del campo elettromagnetico prima in una geometria cilindrica e successivamente in una geometria toroidale, sia numericamente che usando una soluzione approssimata. Tali soluzioni saranno usate per confrontare tra loro le due geometrie e studiarle nelle condizioni particolari degli esperimenti proposti (ADMX, CULTASK e ACTION).

#### <span id="page-2-0"></span>1 Introduzione

L'assione nasce dalla proposta di Peccei e Quinn [\[1\]](#page-17-0) per risolvere il problema della CP forte. Infatti secondo la cromodinamica quantistica si potrebbe avere una violazione della simmetria CP, cioè la simmetria data da una trasformazione di coniugazione della carica e una di parità. Tuttavia dagli esperimenti non risulta nessun rottura di tale simmetria dovuta solo all'interazione forte. Secondo i calcoli del modello standard, infatti, si dovrebbe trovare un momento di dipolo elettrico del neutrone non nullo, dipendente dal parametro che determina la rottura della simmetria CP. Tuttavia tale momento di dipolo elettrico non è ancora stato osservato sperimentalmente [\[2\]](#page-17-1). La principale proposta per risolvere questo problema `e data dalla teoria di Peccei-Quinn pubblicata nel 1977. Tale teoria risolve il problema della rottura della simmetria CP introducendo nel modello standard delle particelle un nuovo campo scalare la cui particella associata `e l'assione. La teoria di Peccei-Quinn prevede un termine di accoppiamento tra il campo scalare dell'assione e il campo elettromagnetico. Da tale accoppiamento si può, allora, ricavare una correzione delle equazioni di Maxwell che includa l'effetto dell'assione. Tale accoppiamento dovrebbe essere molto piccolo, rendendo l'assione una particella difficile da scoprire. L'assione è anche un buon candidato per la materia oscura che renderebbe conto della gran parte della materia nell'universo. Si tratta, quindi, di una particella di grande interesse sperimentale. L'apparato sperimentale più comune per la rilevazione degli assioni è stato proposto da Pierre Sikivie nel 1983 [\[3\]](#page-17-2). Un campo elettromagnetico intenso stimola, tramite effetto Primakoff, la conversione dell'assione in una coppia di fotoni. Ci sarà, quindi, un campo elettromagnetico risultante rilevabile. Per rilevare tale campo ci si può porre all'interno di una cavità di risonanza. La teoria non fissa il valore della massa dell'assione, l'esperimento ideale dovrebbe, quindi, essere regolabile in modo da poter indagare grandi intervalli di massa. La sorgente che viene considerata `e di assioni cosmici (nell'ipotesi che formino parte della materia oscura) che, essendo non relativistici, comporteranno una perturbazione al campo elettromagnetico di pulsazione pari alla loro massa. Nella cavità, se le dimensioni sono corrette rispetto alla massa dell'assione, il campo perturbato entrerà in risonanza restituendo un segnale rilevabile. Sondando un vasto range di frequenze ci si aspetta, dunque, di trovare un picco di segnale in corrispondenza della massa dell'assione. Viene naturale chiedersi quali geometrie di cavità forniscano un segnale più intenso. I principali esperimenti che saranno considerati in questa tesi sono ADMX [\[4\]](#page-17-3) e CULTASK [\[5\]](#page-17-4) (per quanto riguarda cavità cilindriche) e ACTION [\[6\]](#page-17-5)

(cavità toroidale).

#### <span id="page-3-0"></span>2 Equazioni del moto

Dato il termine di interazione tra campo elettromagnetico e campo dell'assione proporzionale a  $aF^{\mu\nu}\tilde{F}_{\mu\nu}$ , la lagrangiana che descrive campo elettromagnetico e campo assionico è [\[7\]](#page-17-6):

$$
\mathcal{L} = -\frac{1}{4\mu_0} F^{\mu\nu} F_{\mu\nu} + \frac{g_{a\gamma\gamma}}{4\mu_0} a F^{\mu\nu} \tilde{F}_{\mu\nu} - A_{\mu} J^{\mu}_{e} + \mathcal{L}_U,
$$
\n(1)

dove  $F^{\mu\nu}$  è il tensore elettromagnetico,  $\tilde{F}^{\mu\nu}$  è il tensore duale del campo elettromagnetico, *a* il campo assionico,  $A_\mu$  il quadripotenziale elettromagnetico e  $J_e^{\mu}$  la quadricorrente.  $\mathcal{L}_U$  è la lagrangiana del campo assionico libero:

$$
\mathcal{L}_U = \frac{1}{2} (\partial^\mu a)(\partial_\mu a) - \frac{1}{2} m_a^2 a^2.
$$
\n<sup>(2)</sup>

Eseguendo la variazione rispetto alle componenti del quadripotenziale elettromagnetico e al campo scalare assionico, otterremo cinque equazioni (correzione dell'equazione di Kein-Gordon per il campo assionico e correzione delle equazioni di Maxwell). Possiamo scrivere l'azione della lagrangiana come:

$$
S = S_0 + S_a + S_U,\tag{3}
$$

dove  $S_0$  è l'azione del solo campo elettromagnetico,  $S_a$  è l'azione d'interazione e  $S_U$  è l'azione del campo assionico libero. Variando le varie componenti rispetto a  $A^{\mu}$  e a:

$$
\delta S_0 = \int \left( \frac{1}{\mu_0} \partial_\mu F^{\mu\nu} - J_e^{\nu} \right) \delta A_\nu \ d^4x \tag{4}
$$

$$
\delta S_a[a] = \int \left(\frac{g_{a\gamma\gamma}}{4\mu_0} F^{\mu\nu} \tilde{F}_{\mu\nu}\right) \delta a \ d^4x \tag{5}
$$

$$
\delta S_a[A_v] = \frac{g_{a\gamma\gamma}}{4\mu_0} \int a \left( \delta F^{\mu\nu} \tilde{F}_{\mu\nu} + F^{\mu\nu} \delta \tilde{F}_{\mu\nu} \right) d^4x = \tag{6}
$$

$$
= \frac{g_{a\gamma\gamma}}{4\mu_0} \int a \left[ (\partial^{\mu} \delta A^{\nu} - \partial^{\nu} \delta A^{\mu}) \tilde{F}_{\mu\nu} + \varepsilon_{\mu\nu\rho\sigma} F^{\mu\nu} (\partial^{\rho} \delta A^{\sigma} - \partial^{\sigma} \delta A^{\rho}) \right] d^4 x = \tag{7}
$$

$$
= -\frac{g_{a\gamma\gamma}}{\mu_0} \int \partial_{\mu} (a\tilde{F}^{\mu\nu}) \delta A_{\nu} d^4x \tag{8}
$$

$$
\delta S_U = \int \left[ \partial^\mu a \ \partial_\mu \delta a - m_a^2 a \delta a \right] \, d^4x = \int \left[ -\Box a - m_a^2 a \right] \delta a \, d^4x,\tag{9}
$$

dove tra parentesi quadre è stato specificato rispetto a quale campo si esegue la variazione. Le equazioni del moto sono allora (includendo l'identità di Bianchi necessaria per costruire la lagrangiana rispetto al quadripotenziale elettromagnetico):

$$
\frac{1}{\mu_0} \partial_\mu (F^{\mu\nu} - g_{a\gamma\gamma} a \tilde{F}^{\mu\nu}) - J_e^{\nu} = 0 \tag{10}
$$

$$
\partial_{\mu}\tilde{F}^{\mu\nu} = 0 \tag{11}
$$

$$
(\Box + m_a^2)a - \frac{g_{a\gamma\gamma}}{4\mu_0}F^{\mu\nu}\tilde{F}_{\mu\nu} = 0.
$$
\n(12)

Altrimenti in funzione di campo elettrico e magnetico:

<span id="page-4-1"></span>
$$
\nabla \cdot (\boldsymbol{E} - c g_{a\gamma\gamma} a \boldsymbol{B}) = \frac{\rho}{\varepsilon_0} \qquad \qquad \nabla \cdot \boldsymbol{B} = 0 \tag{13}
$$

<span id="page-4-2"></span>
$$
\nabla \times \mathbf{E} = -\frac{\partial \mathbf{B}}{\partial t} \qquad \nabla \times (c\mathbf{B} + g_{a\gamma\gamma} a\mathbf{E}) = c\mu_0 \mathbf{j} + \frac{1}{c} \frac{\partial}{\partial t} (\mathbf{E} - c g_{a\gamma\gamma} a\mathbf{B}) \tag{14}
$$

$$
(\Box + m_a^2)a + \frac{g_{a\gamma\gamma}}{c\mu_0}E \cdot \mathbf{B} = 0.
$$
 (15)

#### <span id="page-4-0"></span>3 Idea di Rivelazione

Molti esperimenti ideati per la rivelazione dell'assione, tra cui quelli considerati in seguito, si basano proprio sulle equazioni di Maxwell modificate (equazioni [13](#page-4-1) e [14\)](#page-4-2). Si cerca, infatti, la presenza di perturbazioni al campo elettromagnetico previste da tali equazioni. Per capire cosa ci aspettiamo, tuttavia, dobbiamo trovare le soluzioni per il campo elettrico e magnetico. Per semplificare tale calcolo si assumono certe condizioni chiamate haloscope conditions:

- corrente e densità elettrica nulla:  $J_e^{\mu} = 0$ ;
- campo elettrico esterno nullo:  $E_{ext} = 0$ ;
- campo magnetico esterno irrotazionale e costante nel tempo:  $\nabla \times \boldsymbol{B}_{ext} = 0$ ,  $\frac{\partial \boldsymbol{B}_{ext}}{\partial t} = 0$ .

In tal caso le equazioni di Maxwell saranno:

$$
\nabla \cdot (\boldsymbol{E} - c g_{a\gamma\gamma} a \boldsymbol{B}) = 0 \qquad \qquad \nabla \cdot \boldsymbol{B} = 0 \tag{16}
$$

$$
\nabla \times \mathbf{E} = -\frac{\partial \mathbf{B}}{\partial t} \qquad \nabla \times (c\mathbf{B} + g_{a\gamma\gamma} a\mathbf{E}) = \frac{1}{c} \frac{\partial}{\partial t} (\mathbf{E} - c g_{a\gamma\gamma} a\mathbf{B}). \tag{17}
$$

Del fattore  $g_{a\gamma\gamma}$  non si conosce teoricamente il valore, tuttavia si sa che dev'essere molto piccolo (altrimenti sarebbero già state rilevate anomalie nel campo elettromagnetico). Essendo questo il fattore caratteristico dell'interazione di campo elettromagnetico e assione, possiamo considerare l'effetto come una perturbazione del campo esterno. In particolare per trovare le soluzioni (approssimate) delle equazioni di Maxwell, possiamo espandere i campi elettrico e magnetico in serie di potenze di  $g_{a\gamma\gamma}$ :

$$
E = \sum_{n} (g_{a\gamma\gamma})^n E_n \tag{18}
$$

$$
\boldsymbol{B} = \sum_{n} (g_{a\gamma\gamma})^n \boldsymbol{B}_n,\tag{19}
$$

dove, date le condizioni in [3,](#page-4-0)  $E_0 = 0$  e  $B_0 = B_{ext}$ . Definiamo la perturbazione di campo elettrico e magnetico come:

$$
\boldsymbol{E}_a = g_{a\gamma\gamma}\boldsymbol{E}_1 \qquad \boldsymbol{B}_a = g_{a\gamma\gamma}\boldsymbol{B}_1. \tag{20}
$$

Possiamo allora calcolare le equazioni di Maxwell all'ordine uno in  $g_{a\gamma\gamma}$ :

$$
\nabla \cdot \boldsymbol{B}_0 = 0 \tag{21}
$$

$$
\nabla \times \boldsymbol{B}_0 = 0 \tag{22}
$$

per il campo  $B_0$  e

<span id="page-5-0"></span>
$$
\nabla \cdot \boldsymbol{E}_a = 0 \qquad \nabla \cdot \boldsymbol{B}_a = 0 \tag{23}
$$

$$
\nabla \times E_a = -\frac{\partial B_a}{\partial t} \qquad \nabla \times B_a = \frac{1}{c^2} \frac{\partial}{\partial t} (E_a - c g_{a\gamma\gamma} a B_0)
$$
\n(24)

per i campi perturbati.

Per quanto riguarda la correzione dell'equazione di Klein-Gordon per il campo assionico, si trova che contiene correzioni solo al secondo ordine in  $g_{a\gamma\gamma}$ . Il campo assionico si può, quindi, considerare imperturbato.

Chiaramente la perturbazione del campo elettromagnetico è molto piccola, quindi l'idea di rilevazione per assioni molto leggeri ( $m_a \leq 1 \mu$ eV) è quella di creare un campo magnetico costante all'interno di una cavità di risonanza, che stimola la conversione di assioni in fotoni. Allora la perturbazione così causata sui campi verr`a amplificata e potr`a essere rilevata. Per masse di tale ordine di grandezza, possiamo calcolare la lunghezza d'onda di De Broglie sapendo che da considerazioni astronomiche la velocit`a degli assioni doverebbe essere dell'ordine di 220 km/s [\[8\]](#page-17-7). Allora il momento degli assione sarebbe dell'ordine di:

$$
p = \frac{m_a v}{\sqrt{1 - v^2/c^2}} \approx 7.39 \cdot 10^{-10} \text{ eV/c} \implies \lambda_D = \frac{h}{p} \approx 270 \text{ m.}
$$
 (25)

Costruendo, allora, cavità di dimensione molto minore si può considerare il campo assionico all'interno omogeneo nello spazio. Allora tale campo sarà del tipo:

<span id="page-5-1"></span>
$$
a = a_0 e^{-i\omega_a t}.\tag{26}
$$

Utilizzando la relazione del calcolo differenziale  $\nabla \times (\nabla \times E) = \nabla (\nabla \cdot E) - \nabla^2 E$ , si possono calcolare le equazioni d'onda relative alle equazioni [24](#page-5-0) (sfruttando l'irrotazionalità di  $\mathbf{B}_0$ )

$$
\nabla^2 \mathbf{E}_a = \frac{1}{c^2} \frac{\partial^2}{\partial t^2} (\mathbf{E}_a - c g_{a\gamma\gamma} a \mathbf{B}_0)
$$
  

$$
\nabla^2 \mathbf{B}_a = \frac{1}{c^2} \frac{\partial^2}{\partial t^2} \mathbf{B}_a.
$$
 (27)

Dalla seconda equazione si desume la dipendenza esponenziale dal tempo del campo magnetico  $B_a$  e quindi anche di  $E_a$ , mentre dalla prima, considerando la dipendenza temporale di  $a$ , si vede come i due campi debbano avere la stessa dipendenza di  $a$ :

$$
E_a(\mathbf{r},t) = E_a(\mathbf{r})e^{-i\omega_a t} \tag{28}
$$

$$
\boldsymbol{B}_a(\boldsymbol{r},t) = \boldsymbol{B}_a(\boldsymbol{r})e^{-i\omega_a t}.\tag{29}
$$

Consideriamo ora due forme di cavità per cui risolvere le equazioni: cavità cilindrica e toroidale.

### <span id="page-6-0"></span>4 Cavità Cilindrica

<span id="page-6-1"></span>Consideriamo una cavità cilindrica su cui sia applicata una eccitazione sinusoidale, dovuta nel nostro caso alla conversione di assioni in fotoni, con pulsazione  $\omega$  del campo elettrico (figura [1\)](#page-6-1):

$$
E = E_0 e^{i\omega t} \hat{z}.\tag{30}
$$

Figura 1: Immagine che mostra la cavità in questione e la direzione di campo elettrico e magnetico considerati con le curve e la superficie usati nei calcoli [\[9\]](#page-17-8).

Tale campo, tuttavia, crea un campo magnetico che può essere valutato grazie all'equazione di Ampère-Maxwell (nel vuoto)  $\oint \bm{B}_1 \cdot d\bm{s} = \frac{1}{c^2} \frac{d}{dt} \int \bm{E} \cdot d\bm{S}$ . Per ragioni di simmetria il campo avrà la direzione  $\hat{\phi}$ e calcolando l'integrale lungo la curva  $\Gamma_1$  (figura [1\)](#page-6-1):

$$
B_1(r)2\pi r = \frac{1}{c^2}\pi r^2 i\omega E_0 e^{i\omega t} \implies B_1(r) = \frac{i\omega r}{2c^2} E_0 e^{i\omega t}.
$$
 (31)

Questo campo crea a sua volta una correzione al campo elettrico che valutiamo usando l'equazione di Faraday  $\oint \bm{E}_2 \cdot d\bm{s} = -\frac{d}{dt} \int \bm{B}_1 \cdot d\bm{S}$  lungo la curva  $\Gamma_2$  (figura [1\)](#page-6-1):

$$
-E_2(r)h = -\frac{d}{dt}\left(\frac{i\omega}{2c^2}E_0e^{i\omega t}h\int r'dr'\right) \implies E_2(r) = -\frac{\omega^2r^2}{4c^2}E_0e^{i\omega t}.\tag{32}
$$

Procedendo analogamente si trova:

$$
B_2(r) = -\frac{i\omega^3 r^3}{16c^4} E_0 e^{i\omega t} \qquad E_3(r) = \frac{\omega^4 r^4}{64c^4} E_0 e^{i\omega t}.
$$
 (33)

Iterando il procedimento si ottiene:

$$
E(r) = E_0 e^{i\omega t} \left[ 1 - \frac{1}{(1!)^2} \left( \frac{\omega r}{2c} \right)^2 + \frac{1}{(2!)^2} \left( \frac{\omega r}{2c} \right)^4 - \frac{1}{(3!)^2} \left( \frac{\omega r}{2c} \right)^6 + \dots \right]
$$
(34)

$$
B(r) = \frac{i}{c} \left[ \frac{\omega r}{2c} - \frac{1}{2} \left( \frac{\omega r}{2c} \right)^3 + \frac{1}{12} \left( \frac{\omega r}{2c} \right)^5 + \dots \right] E_0 e^{i\omega t}.
$$
 (35)

Si possono, quindi, definire le funzioni di Bessel:

$$
J_0(x) = \sum_{n=0}^{\infty} \frac{(-1)^n}{(n!)^2} \left(\frac{x}{2}\right)^{2n} \tag{36}
$$

$$
J_1(x) = \sum_{n=0}^{\infty} \frac{(-1)^n}{n!(n+1)!} \left(\frac{x}{2}\right)^{2n+1}.
$$
 (37)

I campi elettrico e magnetico all'interno saranno in generale:

$$
E(r) = E_0 e^{i\omega t} J_0 \left(\frac{\omega r}{c}\right) \tag{38}
$$

$$
B(r) = \frac{i}{c} E_0 e^{i\omega t} J_1\left(\frac{\omega r}{c}\right). \tag{39}
$$

Ora se  $\omega$  è tale che  $\frac{\omega r}{c}$  è uno zero di  $J_0$ , si crea una condizione di risonanza che aiuta la rilevazione di un campo di questo tipo. In tal caso  $\omega=\omega_a$ si dice frequenza di risonanza.

Ritornando alle equazioni [27,](#page-5-1) nella cavità la soluzione dell'equazione omogenea associata sarà:

$$
E_{om} = Ce^{-i\omega_a t} J_0 \left(\frac{\omega_a r}{c}\right) \hat{z}
$$
\n(40)

$$
\boldsymbol{B}_{om} = -C\frac{i}{c}e^{-i\omega_{a}t}J_{1}\left(\frac{\omega_{a}r}{c}\right)\hat{\phi},\tag{41}
$$

dove  $C$  è una costante arbitraria. Mentre una chiara soluzione particolare, per il campo elettrico, è  $\mathbf{E}_p = c g_{a\gamma\gamma} a_0 \mathbf{B}_0 e^{-i\omega_a t} \hat{z}$ . Allora la soluzione generale è:

$$
\boldsymbol{E}_a = \left[ c g_{a\gamma\gamma} a_0 B_0 + C J_0 \left( \frac{\omega_a r}{c} \right) \right] e^{-i \omega_a t} \hat{z}
$$
 (42)

<span id="page-7-0"></span>
$$
\boldsymbol{B}_{a} = -C\frac{i}{c}e^{-i\omega_{a}t}J_{1}\left(\frac{\omega_{a}r}{c}\right)\hat{\phi}.
$$
\n(43)

Imponendo, ora, le condizioni al contorno opportune per avere la risonanza (componente tangente alla superficie della cavità del campo elettrico nulla) si ottiene la soluzione:

$$
E_a = c g_{a\gamma\gamma} a_0 B_0 e^{-i\omega_a t} \left[ 1 - J_0 \left( \frac{\omega_a r}{c} \right) / J_0 \left( \frac{\omega_a r_0}{c} \right) \right] \hat{z}
$$
(44)

$$
\boldsymbol{B}_{a} = ig_{a\gamma\gamma} a_0 B_0 e^{-i\omega_a t} J_1 \left(\frac{\omega_a r}{c}\right) / J_0 \left(\frac{\omega_a r_0}{c}\right) \hat{\phi},\tag{45}
$$

dove  $r_0$  è il raggio della cavità.

### <span id="page-8-1"></span><span id="page-8-0"></span>5 Cavità Toroidale

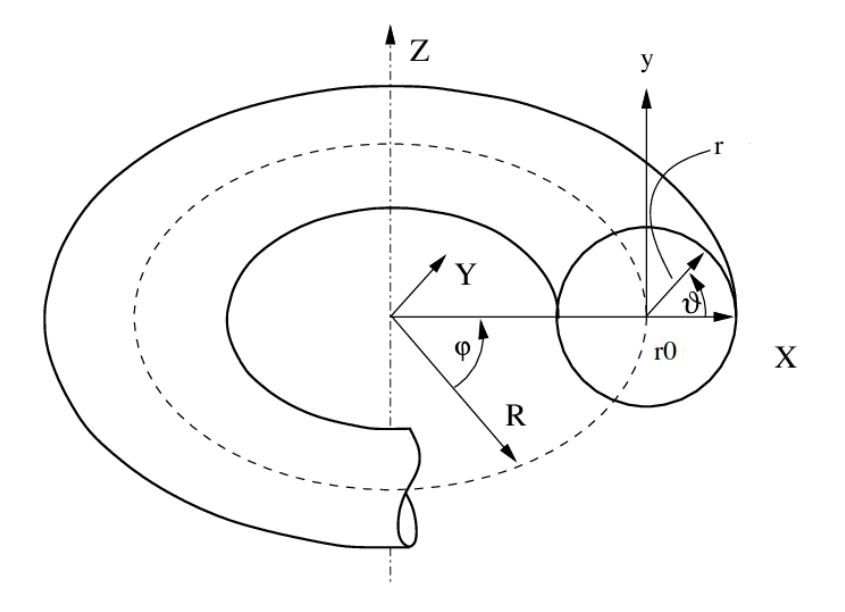

Figura 2: Rappresentazione grafica delle coordinate toroidali [\[10\]](#page-17-9).

Consideriamo ora una cavità di forma toroidale caratterizzata da un raggio maggiore  $R$  e quello minore  $r_0$ . Utilizziamo le coordinate toroidali  $(r, \vartheta, \varphi)$  definite come (figura [2\)](#page-8-1):

$$
\begin{cases}\n x = (R + r \cos \vartheta) \cos \varphi, \\
y = (R + r \cos \vartheta) \sin \varphi, \\
z = r \sin \vartheta.\n\end{cases}
$$
\n
$$
0 < r \le r_0, \ 0 \le \theta, \phi \le 2\pi
$$
\n
$$
(46)
$$

Ora applichiamo un campo magnetico esterno nella direzione  $\hat{\varphi}$  (con un solenoide toroidale) della forma:

<span id="page-8-4"></span>
$$
\boldsymbol{B}_{ext} = \frac{B_0}{R + r \cos \vartheta} \hat{\varphi},\tag{47}
$$

campo che mantiene le condizioni  $\frac{\partial B_{ext}}{\partial t} = 0$  e  $\nabla \times B_{ext} = 0$ . Vogliamo, ora, calcolare la soluzione generale dell'equazione omogenea associata. Innanzitutto tale soluzione sarà indipendente da  $\varphi$  per simmetria del problema. Consideriamo, inoltre, il laplaciano in coordinate toroidali (appendice [A\)](#page-14-0):

$$
\nabla^2 f = \frac{\partial^2 f}{\partial r^2} + \frac{1}{(R + r \cos \vartheta)^2} \frac{\partial^2 f}{\partial \varphi^2} + \frac{1}{r^2} \frac{\partial^2 f}{\partial \vartheta^2} + \frac{\cos \vartheta}{R + r \cos \vartheta} \frac{\partial f}{\partial r} - \frac{\sin \vartheta}{r(R + r \cos \vartheta)} \frac{\partial f}{\partial \vartheta} + \frac{1}{r} \frac{\partial f}{\partial r}.
$$
 (48)

Considerando il campo elettrico nella direzione  $\hat{\varphi}$  e quello magnetico lungo  $\hat{\vartheta}$ , le equazioni differenziali che li governano sono:

<span id="page-8-3"></span><span id="page-8-2"></span>
$$
\left[\frac{\partial^2}{\partial r^2} + \frac{1}{r^2} \frac{\partial^2}{\partial \theta^2} + \left(\frac{1}{r} + \frac{\cos \theta}{R + r \cos \theta}\right) \frac{\partial}{\partial r} - \frac{\sin \theta}{r(R + r \cos \theta)} \frac{\partial}{\partial \theta} + k^2\right] f(r, \theta) = 0
$$
(49)

per il campo elettrico e

J.

$$
\left[\frac{\partial^2}{\partial r^2} + \frac{1}{r^2} \frac{\partial^2}{\partial \vartheta^2} + \left(\frac{1}{r} + \frac{\cos \vartheta}{R + r \cos \vartheta}\right) \frac{\partial}{\partial r} - \frac{\sin \vartheta}{r(R + r \cos \vartheta)} \frac{\partial}{\partial \vartheta} + \left(k^2 - \frac{1}{r^2}\right)\right] f(r, \vartheta) = 0 \tag{50}
$$

per il campo magnetico, dove la dipendenza temporale è sempre  $e^{-i\omega_a t}$  e si è definito  $k = \frac{\omega_a}{c}$ .

<span id="page-9-0"></span>Per raggi maggiori molti più grandi di quelli minori  $(R \gg r_0)$ , si può effettuare un'approssimazione della soluzione in analogia con la cavità cilindrica. Infatti in una tale situazione localmente la cavità toroidale si può vedere come una cavità cilindrica il cui asse  $\hat{z}$  corrisponde a  $\hat{\varphi}$  nel toroide, mentre al posto del campo magnetico  $B_0$  c'è  $\frac{B_0}{R+r\cos\vartheta}$ . La soluzione approssimata sarà allora:

$$
E_a = c g_{a\gamma\gamma} a_0 \left(\frac{B_0}{R + r \cos \vartheta}\right) e^{-i\omega_a t} \left[1 - J_0 \left(\frac{\omega_a r}{c}\right) / J_0 \left(\frac{\omega_a r_0}{c}\right)\right] \hat{\varphi}
$$
  

$$
B_a = i g_{a\gamma\gamma} a_0 \left(\frac{B_0}{R + r \cos \vartheta}\right) e^{-i\omega_a t} J_1 \left(\frac{\omega_a r}{c}\right) / J_0 \left(\frac{\omega_a r_0}{c}\right) \hat{\vartheta}.
$$
 (51)

In particolare, le soluzioni approssimate delle equazioni omogenee associate avranno una dipendenza del tipo:

$$
f(r,\theta) = \frac{C}{R + r\cos\theta} J_0\left(\frac{\omega_a r}{c}\right)
$$
\n(52)

per il campo elettrico e

$$
f(r,\theta) = -\frac{i}{c} \frac{C}{R + r \cos \theta} J_1\left(\frac{\omega_a r}{c}\right)
$$
\n(53)

per il campo magnetico, con C costante arbitraria.

Vogliamo, adesso, verificare le condizioni di validità di tale approssimazione risolvendo numericamente le equazioni differenziali alle derivate parziali [49](#page-8-2) e [50](#page-8-3) per diversi valori dei raggi del toroide. La soluzione numerica è stata ricavata con l'ausilio del software Wolfram Mathematica [\[11\]](#page-17-10), nel quale è stata usata la funzione NDSolve. Le condizioni al contorno imposte per trovare tale soluzione sono:

$$
f(r_0, \theta) = 0, \qquad f(0, \theta) = 1 \tag{54}
$$

per il campo elettrico e

$$
f(r_0, \theta) = 0, \qquad f(0, \theta) = 0.2715 \tag{55}
$$

per il campo magnetico. Il valore 0.2715 è il valore della funzione  $J_1(x)$  calcolata nel terzo zero di  $J_0(x)$ . I valori di  $f(0, \theta)$  per i due campi sono in realtà arbitrari essendo le equazioni omogenee. Sono stati scelti quelli di cui sopra per poter confrontare direttamente tali soluzioni con le funzioni di Bessel della soluzione approssimata.

Nelle figure [3](#page-10-0) e [4](#page-10-1) sono riportate la funzione approssimata (per l'equazione omogenea associata) e quella della risoluzione numerica (per campo elettrico e campo magnetico) a confronto per le dimensioni relative ai due esperimenti large ACTION e small ACTION al CAPP (Center for Axion and Precision Physics Research) [\[6\]](#page-17-5). Inoltre nelle figure [5](#page-10-2) e [6](#page-11-1) sono riportati i grafici ad angolo costante (in particolare  $a \theta = \pi$  dove le differenze sono maggiori), così da poter verificare con maggiore facilità la bontà dell'approssimazione. Come si pu`o vedere si ottiene un'approssimazione buona per il campo elettrico e una discreta, anche se le differenze sono chiare, per il campo magnetico.

<span id="page-10-0"></span>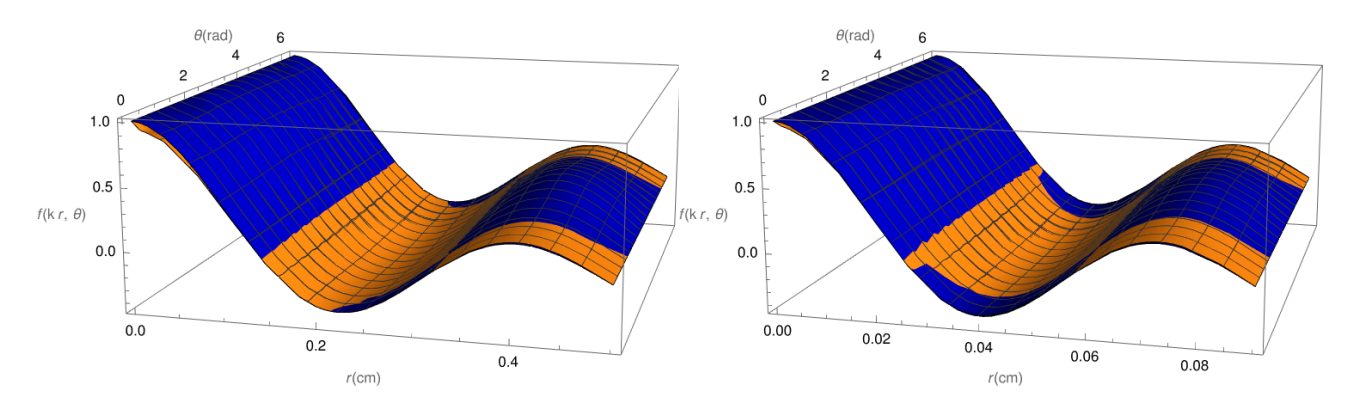

Figura 3: In arancione è mostrata la soluzione numerica dell'equazione [49,](#page-8-2) mentre in blu è mostrata l'approssimazione [51](#page-9-0) per il campo elettrico. La presente figura si riferisce alle misure dell'esperimento large ACTION, a destra, e small ACTION, a sinistra [\[6\]](#page-17-5). Le misure sono, rispettivamente,  $R = 200$  cm,  $r_0 = 50$  cm (con  $B = 5$  T) per large ACTION e  $R = 50$  cm,  $r_0 = 9$  cm (con  $B = 12$  T) per small ACTION.

<span id="page-10-1"></span>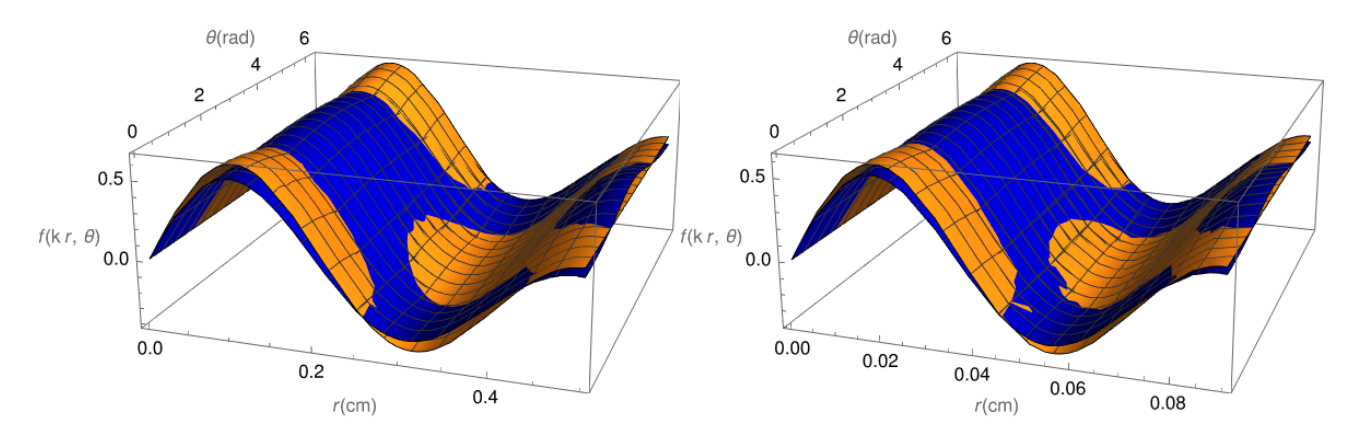

Figura 4: In arancione è mostrata la soluzione numerica dell'equazione [50,](#page-8-3) mentre in blu è mostrata l'approssimazione [51](#page-9-0) per il campo magnetico. La presente figura si riferisce alle misure dell'esperimento large ACTION, a destra, e small ACTION, a sinistra [\[6\]](#page-17-5). Le misure sono, rispettivamente,  $R = 200$  cm,  $r_0 = 50$  cm (con  $B = 5$  T) per large ACTION e  $R = 50$  cm,  $r_0 = 9$  cm (con  $B = 12$  T) per small ACTION.

<span id="page-10-2"></span>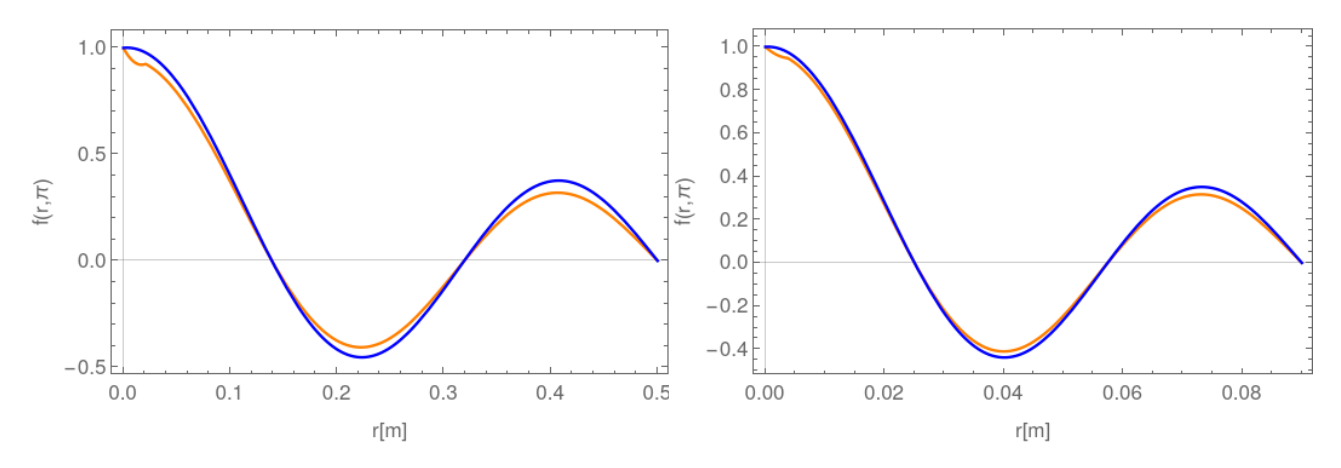

Figura 5: In questa figura `e mostrato il grafico della soluzione dell'equazione differenziale [49](#page-8-2) in arancione e l'approssimazione [51](#page-9-0) per il campo elettrico per un angolo fissato. È stato scelto come angolo  $\pi$  perché è l'angolo dove la differenza tra soluzione e approssimazione si fa più evidente. Le geometrie delle cavità sono, rispettivamente, quelle di large ACTION ( $R = 200$  cm e  $r_0 = 50$  cm) a destra e small ACTION ( $R = 50$  cm e  $r_0 = 9$  cm) a sinistra.

<span id="page-11-1"></span>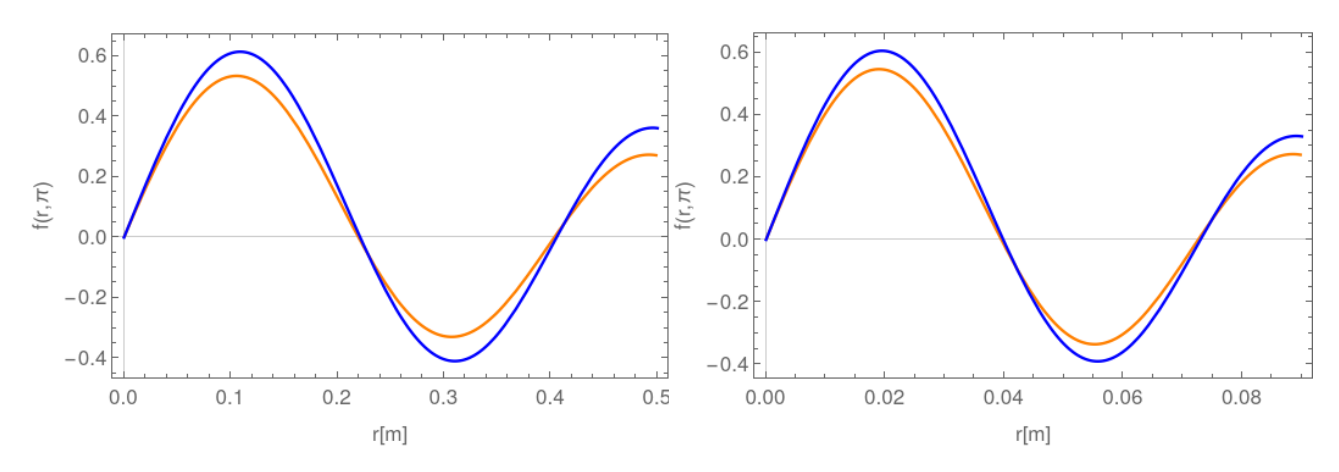

<span id="page-11-2"></span>Figura 6: In questa figura `e mostrato il grafico della soluzione dell'equazione differenziale [50](#page-8-3) in arancione e l'approssimazione [51](#page-9-0) per il campo magnetico per un angolo fissato. È stato scelto come angolo  $\pi$  perché è l'angolo dove la differenza tra soluzione e approssimazione si fa più evidente. Le geometrie delle cavità sono, rispettivamente, quelle di large ACTION ( $R = 200$  cm e  $r_0 = 50$  cm) a destra e small ACTION ( $R = 50$  cm e  $r_0 = 9$  cm) a sinistra.

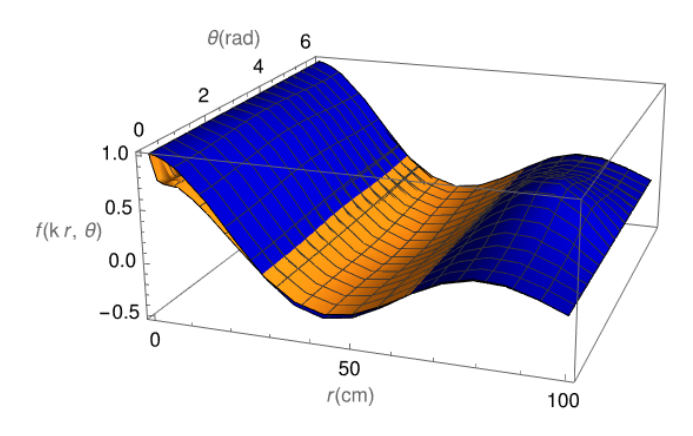

Figura 7: In arancione è mostrata la soluzione numerica dell'equazione [49,](#page-8-2) mentre in blu è mostrata l'approssi-mazione [51.](#page-9-0) In questa immagine si mostra la funzione calcolata per un rapporto  $R/r_0 = 2$ .

Dall'immagine [7](#page-11-2) si può vedere come già avendo un rapporto  $R/r_0$  di 2, l'approssimazione non regge più.

#### <span id="page-11-0"></span>6 Potenza Irradiata

Dati un campo elettrico e un campo magnetico, la potenza istantanea prodotta è data da:

$$
P_E = \frac{1}{2}\varepsilon_0 \int |E(\mathbf{r}, t)|^2 dV \qquad P_B = \frac{1}{2\mu_0} \int |B(\mathbf{r}, t)|^2 dV. \tag{56}
$$

Oppure mediando la componente temporale su un periodo, si ottiene la potenza media:

$$
P_{m,E} = \frac{1}{4}\varepsilon_0 \int |E(r)|^2 dV \qquad P_{m,B} = \frac{1}{4\mu_0} \int |B(r)|^2 dV. \tag{57}
$$

Si possono, quindi, calcolare integrando le funzioni [45](#page-7-0) per la cavità cilindrica e [51](#page-9-0) per la cavità toroidale. Per la cavità cilindrica gli integrali diventano semplicemente:

$$
P_{m,E} = \frac{\pi}{2} \varepsilon_0 z \int_0^{r_0} r |E(r)|^2 dr \qquad P_{m,B} = \frac{\pi}{2\mu_0} z \int_0^{r_0} r |B(r)|^2 dr,
$$
 (58)

dove  $z$  è l'altezza del cilindro. Mentre per la cavità toroidale:

$$
P_{m,E} = \frac{\pi}{2} \varepsilon_0 R \int_0^{r_0} \int_0^{2\pi} r |E(r,\theta)|^2 d\theta dr \qquad P_{m,B} = \frac{\pi}{2\mu_0} R \int_0^{r_0} \int_0^{2\pi} r |B(r,\theta)|^2 d\theta dr.
$$
 (59)

Sapendo che (appendice [B\)](#page-15-0):

$$
\int \frac{dx}{(a+b\cos x)^2} = -\left(\frac{1}{a-b} - \frac{1}{a+b}\right) \frac{\tan x/2}{a+b+(a-b)\tan^2 x/2} + \left(\frac{1}{a+b} + \frac{1}{a-b}\right) \sqrt{\frac{1}{a^2-b^2}} \arctan\left[\sqrt{\frac{a-b}{a+b}}\tan x/2\right],
$$
\n(60)

la potenza nella cavita toroidale diventa:

$$
P_{m,E} = \frac{\pi^2}{2} \varepsilon_0 R c^2 g_{a\gamma\gamma}^2 a_0^2 B_0^2 \int_0^{r_0} \left(\frac{1}{R+r} + \frac{1}{R-r}\right) \sqrt{\frac{1}{R^2 - r^2}} \left[1 - J_0\left(\frac{\omega_a r}{c}\right) / J_0\left(\frac{\omega_a r_0}{c}\right)\right]^2 dr \tag{61}
$$

$$
P_{m,B} = \frac{\pi^2}{2\mu_0} R g_{a\gamma\gamma}^2 a_0^2 B_0^2 \int_0^{r_0} \left(\frac{1}{R+r} + \frac{1}{R-r}\right) \sqrt{\frac{1}{R^2 - r^2}} \left[J_1\left(\frac{\omega_a r}{c}\right) / J_0\left(\frac{\omega_a r_0}{c}\right)\right]^2 dr.
$$
 (62)

Questo calcolo è stato effettuato per cavità semplici, tuttavia gli esperimenti devono indagare intervalli larghi di massa possibile. A tale scopo nei vari esperimenti sopra citati sono state inserite all'interno della cavità delle tuning rods, aste di metallo cilindriche, mobili in modo da poter cambiare la frequenza di risonanza. In tal caso, per effettuare i conti, bisognerebbe considerare le equazioni di Maxwell corrette per la presenza dell'assione con una costante dielettrica variabile all'interno della cavità e procedere come fatto nel vuoto a calcolare la potenza irradiata. Si può, tuttavia, vedere l'ordine di grandezza delle masse considerate dagli esperimenti anche senza considerare la presenza delle tuning rods. Come si può vedere dalle equazioni [61](#page-12-0) e [62,](#page-12-1) la potenza diverge se:

<span id="page-12-1"></span><span id="page-12-0"></span>
$$
J_0\left(\frac{\omega_R r_0}{c}\right) = 0,\t\t(63)
$$

dove  $\omega_R$  è, quindi, la frequenza di risonanza. Tale condizione è rispettata se  $\frac{\omega_R r_0}{c}$  è uno zero di  $J_0$ . Consideriamo il modo  $TM_{010}$ , per il quale il campo elettrico è parallelo all'asse della cavità, i campi non hanno dipendenza angolare e la frequenza di risonanza è calcolata in corrispondenza del primo zero di  $J_0$ :

$$
\frac{\omega_R r_0}{c} = 2.4048.\tag{64}
$$

Per raggi dell'ordine del metro, quindi per esperimenti su scala antropica, si hanno frequenze dell'ordine di:

$$
\omega_R \approx 7 \cdot 10^8 \text{Hz} \approx 0.5 \cdot 10^{-6} \text{eV}
$$
\n
$$
(65)
$$

Si possono ottenere range buoni di frequenza visto che la massa probabile del Axion Dark Matter è attorno a  $10^{-5}$  eV [\[12\]](#page-17-11).

In tabella [1](#page-13-1) sono riportate le dimensioni dei vari esperimenti e i range di massa da essi indagati.

<span id="page-13-1"></span>

| Cavità Cilindrica                 |                                                   |                                                               |                     |                       |                |
|-----------------------------------|---------------------------------------------------|---------------------------------------------------------------|---------------------|-----------------------|----------------|
| Esperimento                       | Frequenza<br>(MHz)                                | Massa<br>$(\mu\text{eV})$                                     | B<br>$(\mathrm{T})$ | r<br>(m)              | h<br>(m)       |
| ADMX (phase I)<br>ADMX (phase II) | $800 - 860$<br>$400 - 2000$                       | $3.34 - 3.55$<br>$1.66 - 8.28$                                | 8                   | 0.295                 | 3              |
| Cultask                           | 2450-2750                                         | $10.15 - 11.39$                                               | 7.6                 | 0.05                  | 0.18           |
| Cavità Toroidale                  |                                                   |                                                               |                     |                       |                |
| Esperimento                       | Frequenza<br>(MHz)                                | Massa<br>$(\mu\text{eV})$                                     | B<br>$(\mathrm{T})$ | R<br>(m)              | r<br>$\rm (m)$ |
| Large ACTION<br>Small ACTION      | $190 - 230$ ; $540 - 660$<br>1060-1270; 2980-3640 | $0.79 - 0.95; 2.24 - 2.73$<br>$4.39 - 5.26$ ; $12.34 - 15.08$ | $\mathbf{5}$<br>12  | $\overline{2}$<br>0.5 | 0.5<br>0.09    |

Tabella 1: Range di frequenza (e massa) indagato da ADMX ([\[4\]](#page-17-3) e [\[13\]](#page-17-12)), Cultask [\[14\]](#page-17-13) e ACTION [\[6\]](#page-17-5). Sono riportati, inoltre, il campo magnetico e le dimensioni dei singoli esperimenti (r raggio, h altezza della cavità cilindrica, R e r raggio esterno e interno per la cavità toroidale). L'ADMX phase II non è ancora stato realizzato, il range riportato è quello atteso.

### <span id="page-13-0"></span>7 Conclusioni

Lo scopo di questa tesi era quello di analizzare l'influenza dell'assione sui campi elettrici e magnetici sotto forma di conversione di assioni in fotoni. Una volta trovate le equazioni del moto è stato possibile, tramite un'approssimazione efficace, ottenerne una soluzione. In particolare, si sono considerate le soluzioni in cavit`a cilindriche e toroidali, cos`ı da poter procedere all'analisi del comportamento dei campi elettrici e magnetici in vari esperimenti attualmente attivi tra cui ADMX [\[4\]](#page-17-3), CULTASK [\[5\]](#page-17-4) e ACTION [\[6\]](#page-17-5). Per la cavità cilindrica si è potuto ricavare una soluzione analitica, mentre per la cavità toroidale sono state confrontate la soluzione numerica, ottenuta con il software Wolfram Mathematica [\[11\]](#page-17-10), e quella ottenuta in approssimazione di toroide con raggio maggiore molto più grande di quello minore, verificando che tale approssimazione regge per le geometrie di ACTION. Infine si è considerata la potenza emessa all'interno della cavità grazie alla perturbazione dovuta all'assione, considerando la condizione di risonanza che ne facilita la rilevazione e l'ordine di grandezza delle frequenze che si possono indagare con tali apparati.

In fisica non è così comune trovarsi davanti un argomento che richieda l'apporto di contributi da ambiti così distanti come i calcoli astronomici e le teorie quantistiche di campo. Questo è uno dei motivi che rendono così interessante l'indagine riguardo l'assione. Infatti il Dark Matter Axion, se rilevato, rappresenterebbe una scoperta di grande rilevanza sia per il modello standard, confermando la teoria di Peccei-Quinn, sia per l'astronomia, dove offrirebbe la possibilità di studiare più da vicino la fantomatica materia oscura di cui l'universo sembra essere invaso. Per questo motivo a partire dagli anni ottanta, con la proposta di Pierre Sikivie [\[3\]](#page-17-2), è cominciato uno studio approfondito delle possibilità sperimentali di rivelazione dell'assione, migliorando la tecnologia a disposizione e proponendo anche nuove possibilit`a di rivelazione. Dovessero arrivare segnali positivi da questi esperimenti nel futuro, si aprirebbe la via per nuove indagini e modelli da verificare.

# <span id="page-14-0"></span>A Laplaciano in Coordinate Toroidali

Partendo dalle equazioni [46,](#page-8-4) si vede come per una generica funzione  $u(x, y, z)$ :

$$
\frac{\partial u}{\partial r} = \frac{\partial x}{\partial r} \frac{\partial u}{\partial x} + \frac{\partial y}{\partial r} \frac{\partial u}{\partial y} + \frac{\partial z}{\partial r} \frac{\partial u}{\partial z} =
$$
  
\n
$$
= \cos \theta \cos \varphi \frac{\partial u}{\partial x} + \cos \theta \sin \varphi \frac{\partial u}{\partial y} + \sin \theta \frac{\partial u}{\partial z}
$$
  
\n
$$
\frac{\partial u}{\partial \varphi} = -(R + r \cos \theta) \sin \varphi \frac{\partial u}{\partial x} + (R + r \cos \theta) \cos \varphi \frac{\partial u}{\partial y}
$$
  
\n
$$
\frac{\partial u}{\partial \theta} = -r \sin \theta \cos \varphi \frac{\partial u}{\partial x} - r \sin \theta \sin \varphi \frac{\partial u}{\partial y} + r \cos \theta \frac{\partial u}{\partial z}.
$$

Allora:

$$
\frac{\partial u}{\partial x} = -\frac{1}{(R + r \cos \vartheta) \sin \varphi} \frac{\partial u}{\partial \varphi} + \frac{1}{\tan \varphi} \frac{\partial u}{\partial y}
$$

e

$$
\frac{\partial u}{\partial \theta} = \frac{r \sin \theta \cos \varphi}{(R + r \cos \theta) \sin \varphi} \frac{\partial u}{\partial \varphi} - \frac{r \sin \theta \cos^2 \varphi}{\sin \varphi} \frac{\partial u}{\partial y} - r \sin \theta \sin \varphi \frac{\partial u}{\partial y} + r \cos \theta \frac{\partial u}{\partial z} =
$$
\n
$$
= \frac{r \sin \theta \cos \varphi}{(R + r \cos \theta) \sin \varphi} \frac{\partial u}{\partial \varphi} - \frac{r \sin \theta}{\sin \varphi} \frac{\partial u}{\partial y} + r \cos \theta \frac{\partial u}{\partial z}
$$
\n
$$
\frac{\partial u}{\partial z} = \frac{1}{r \cos \theta} \frac{\partial u}{\partial \theta} - \frac{\tan \theta}{(R + r \cos \theta) \tan \varphi} \frac{\partial u}{\partial \varphi} + \frac{\tan \theta}{\sin \varphi} \frac{\partial u}{\partial y}.
$$

Mentre

$$
\frac{\partial u}{\partial r} = -\frac{\cos\vartheta}{(R + r\cos\vartheta)\tan\varphi}\frac{\partial u}{\partial \varphi} + \frac{\cos\vartheta\cos^2\varphi}{\sin\varphi}\frac{\partial u}{\partial y} + \cos\vartheta\sin\varphi\frac{\partial u}{\partial y} + \frac{\tan\vartheta}{r}\frac{\partial u}{\partial \vartheta} - \frac{\sin\vartheta\tan\vartheta}{(R + r\cos\vartheta)\tan\varphi}\frac{\partial u}{\partial \varphi} + \frac{\sin\vartheta\tan\vartheta}{\sin\varphi}\frac{\partial u}{\partial y} = \n= -\frac{1}{(R + r\cos\vartheta)\cos\vartheta\tan\varphi}\frac{\partial u}{\partial \varphi} + \frac{\tan\vartheta}{r}\frac{\partial u}{\partial \vartheta} + \frac{1}{\sin\varphi\cos\vartheta}\frac{\partial u}{\partial y},
$$

quindi

$$
\frac{\partial u}{\partial y} = \sin \varphi \cos \vartheta \frac{\partial u}{\partial r} + \frac{\cos \varphi}{R + r \cos \vartheta} \frac{\partial u}{\partial \varphi} - \frac{\sin \varphi \sin \vartheta}{r} \frac{\partial u}{\partial \vartheta}
$$
  
\n
$$
\frac{\partial u}{\partial x} = -\frac{1}{(R + r \cos \vartheta) \sin \varphi} \frac{\partial u}{\partial \varphi} + \cos \varphi \cos \vartheta \frac{\partial u}{\partial r} + \frac{\cos \varphi / \tan \varphi}{R + r \cos \vartheta} \frac{\partial u}{\partial \varphi} - \frac{\cos \varphi \sin \vartheta}{r} \frac{\partial u}{\partial \vartheta} =
$$
  
\n
$$
= \cos \varphi \cos \vartheta \frac{\partial u}{\partial r} - \frac{\sin \varphi}{R + r \cos \vartheta} \frac{\partial u}{\partial \varphi} - \frac{\cos \varphi \sin \vartheta}{r} \frac{\partial u}{\partial \vartheta}
$$
  
\n
$$
\frac{\partial u}{\partial z} = \frac{1}{r \cos \vartheta} \frac{\partial u}{\partial \vartheta} - \frac{\tan \vartheta}{(R + r \cos \vartheta) \tan \varphi} \frac{\partial u}{\partial \varphi} + \sin \vartheta \frac{\partial u}{\partial r} + \frac{\tan \vartheta}{(R + r \cos \vartheta) \tan \varphi} \frac{\partial u}{\partial \varphi} - \frac{\tan \vartheta \sin \vartheta}{r} \frac{\partial u}{\partial \vartheta} =
$$
  
\n
$$
= \sin \vartheta \frac{\partial u}{\partial r} + \frac{\cos \vartheta}{r} \frac{\partial u}{\partial \vartheta}.
$$

Possiamo, quindi, scrivere l'operatore nabla in notazione vettoriale:

$$
\nabla = (\cos\varphi\cos\vartheta\hat{u}_x + \sin\varphi\cos\vartheta\hat{u}_y + \sin\vartheta\hat{u}_z)\frac{\partial}{\partial r} + \left(-\frac{\sin\varphi}{R + r\cos\vartheta}\hat{u}_x + \frac{\cos\varphi}{R + r\cos\vartheta}\hat{u}_y\right)\frac{\partial}{\partial\varphi} + \left(-\frac{\cos\varphi\sin\vartheta}{r}\hat{u}_x - \frac{\sin\varphi\sin\vartheta}{r}\hat{u}_y + \frac{\cos\vartheta}{r}\hat{u}_z\right)\frac{\partial}{\partial\vartheta}.
$$

Definiamo, ora, i versori ortonormali $\hat{u}_r,\,\hat{u}_\varphi$ e $\hat{u}_\vartheta\colon$ 

<span id="page-15-1"></span>
$$
\hat{u}_r = \cos\varphi\cos\vartheta\hat{u}_x + \sin\varphi\cos\vartheta\hat{u}_y + \sin\vartheta\hat{u}_z
$$
  
\n
$$
\hat{u}_\varphi = -\sin\varphi\hat{u}_x + \cos\varphi\hat{u}_y
$$
  
\n
$$
\hat{u}_\vartheta = -\cos\varphi\sin\vartheta\hat{u}_x - \sin\varphi\sin\vartheta\hat{u}_y + \cos\vartheta\hat{u}_z
$$
\n(66)

(si verifica facilmente che  $\hat{u}_i \cdot \hat{u}_j = \delta^i_j$ ), allora

$$
\nabla = \hat{u}_r \frac{\partial}{\partial r} + \frac{\hat{u}_\varphi}{R + r \cos \vartheta} \frac{\partial}{\partial \varphi} + \frac{\hat{u}_\vartheta}{r} \frac{\partial}{\partial \vartheta}.
$$

Infine

$$
\nabla^2 = \nabla \cdot \nabla = \left( \hat{u}_r \frac{\partial}{\partial r} + \frac{\hat{u}_\varphi}{R + r \cos \vartheta} \frac{\partial}{\partial \varphi} + \frac{\hat{u}_\vartheta}{r} \frac{\partial}{\partial \vartheta} \right) \cdot \left( \hat{u}_r \frac{\partial}{\partial r} + \frac{\hat{u}_\varphi}{R + r \cos \vartheta} \frac{\partial}{\partial \varphi} + \frac{\hat{u}_\vartheta}{r} \frac{\partial}{\partial \vartheta} \right) =
$$
\n
$$
= \left( \frac{\partial^2}{\partial r^2} + \hat{u}_r \cdot \frac{\partial \hat{u}_r}{\partial r} \frac{\partial}{\partial r} + \frac{1}{R + r \sin \vartheta} \hat{u}_r \cdot \frac{\partial \hat{u}_\varphi}{\partial r} \frac{\partial}{\partial \varphi} + \frac{1}{r} \hat{u}_r \cdot \frac{\partial \hat{u}_\vartheta}{\partial r} \frac{\partial}{\partial \vartheta} \right) +
$$
\n
$$
+ \left( \frac{\hat{u}_\varphi}{R + r \cos \vartheta} \cdot \frac{\partial \hat{u}_r}{\partial \varphi} \frac{\partial}{\partial r} + \frac{1}{(R + r \cos \vartheta)^2} \frac{\partial^2}{\partial \varphi^2} + \frac{1}{(R + r \cos \vartheta)^2} \hat{u}_\varphi \cdot \frac{\partial \hat{u}_\varphi}{\partial \varphi} \frac{\partial}{\partial \varphi} + \frac{1}{r(R + r \cos \vartheta)} \hat{u}_\varphi \cdot \frac{\partial \hat{u}_\vartheta}{\partial \varphi} \frac{\partial}{\partial \vartheta} \right) +
$$
\n
$$
+ \left( \frac{1}{r} \hat{u}_\vartheta \cdot \frac{\partial \hat{u}_r}{\partial \vartheta} \frac{\partial}{\partial r} + \frac{1}{r(R + r \cos \vartheta)} \hat{u}_\vartheta \cdot \frac{\partial \hat{u}_\varphi}{\partial \vartheta} + \frac{1}{r^2} \frac{\partial^2}{\partial \vartheta^2} \right).
$$

Inoltre dalle definizioni [66:](#page-15-1)

$$
\frac{\partial \hat{u}_r}{\partial r} = 0 \qquad \frac{\partial \hat{u}_\varphi}{\partial r} = 0 \qquad \frac{\partial \hat{u}_\vartheta}{\partial r} = 0
$$
  

$$
\frac{\partial \hat{u}_r}{\partial \varphi} = -\sin \varphi \cos \vartheta \hat{u}_x + \cos \varphi \cos \vartheta \hat{u}_y \implies \hat{u}_\varphi \cdot \frac{\partial \hat{u}_r}{\partial \varphi} = \cos \vartheta
$$
  

$$
\frac{\partial \hat{u}_\varphi}{\partial \varphi} = -\cos \varphi \hat{u}_x - \sin \varphi \hat{u}_y \implies \hat{u}_\varphi \cdot \frac{\partial \hat{u}_\varphi}{\partial \varphi} = 0
$$
  

$$
\frac{\partial \hat{u}_\vartheta}{\partial \varphi} = \sin \varphi \sin \vartheta \hat{u}_x - \cos \varphi \sin \vartheta \hat{u}_y \implies \hat{u}_\varphi \cdot \frac{\partial \hat{u}_\vartheta}{\partial \varphi} = -\sin \vartheta
$$
  

$$
\frac{\partial \hat{u}_r}{\partial \vartheta} = -\cos \varphi \sin \vartheta \hat{u}_x - \sin \varphi \sin \vartheta \hat{u}_y + \cos \vartheta \hat{u}_z \implies \hat{u}_\vartheta \cdot \frac{\partial \hat{u}_r}{\partial \vartheta} = 1
$$
  

$$
\frac{\partial \hat{u}_\varphi}{\partial \vartheta} = 0 \qquad \frac{\partial \hat{u}_\vartheta}{\partial \vartheta} = -\hat{u}_r \implies \hat{u}_\vartheta \cdot \frac{\partial \hat{u}_\vartheta}{\partial \vartheta} = 0.
$$

Quindi:

$$
\nabla^2 = \frac{\partial^2}{\partial r^2} + \frac{1}{(R + r\cos\vartheta)^2} \frac{\partial^2}{\partial \varphi^2} + \frac{1}{r^2} \frac{\partial^2}{\partial \vartheta^2} + \frac{\cos\vartheta}{R + r\cos\vartheta} \frac{\partial}{\partial r} - \frac{\sin\vartheta}{r(R + r\cos\vartheta)} \frac{\partial}{\partial \vartheta} + \frac{1}{r} \frac{\partial}{\partial r}.
$$
 (67)

# <span id="page-15-0"></span>B Integrale Trigonometrico

Vogliamo calcolare:

$$
\int \frac{dx}{(a+b\cos x)^2}.
$$

Effettuando la sostituzione di Weierstrass:

$$
\sin x = \frac{2t}{1+t^2}, \qquad \cos x = \frac{1-t^2}{1+t^2}, \qquad dx = \frac{2}{1+t^2}dt,
$$

si ottiene

$$
\int \frac{dx}{(a+b\cos x)^2} = 2 \int \frac{1+t^2}{[a+b+(a-b)t^2]^2} dt.
$$

Imponendo, ora, che

$$
2\int \frac{1+t^2}{[a+b+(a-b)t^2]^2}dt = 2A \int \frac{dt}{a+b+(a-b)t^2} + B \int t \frac{2(a-b)t}{[a+b+(a-b)t^2]^2}dt
$$

vogliamo trovare i coefficienti  $A e B$ .

$$
\frac{2A}{a+b+(a-b)t^2} + \frac{2B(a-b)t^2}{[a+b+(a-b)t^2]^2} = \frac{2A(a+b)+(2A+2B)(a-b)t^2}{[a+b+(a-b)t^2]^2}.
$$
 (68)

Quindi,

$$
A = \frac{1}{a+b}
$$
,  $B = \frac{1}{a-b} - \frac{1}{a+b}$ .

Il primo integrale diventa, operando la sostituzione  $y = \sqrt{\frac{a-b}{a+b}}$  $\frac{a-b}{a+b}t$ :

$$
\int \frac{dt}{a+b+(a-b)t^2} = \frac{1}{a+b} \sqrt{\frac{a+b}{a-b}} \int \frac{dy}{1+y^2} = \frac{1}{a+b} \sqrt{\frac{a+b}{a-b}} \arctan y =
$$

$$
= \frac{1}{a+b} \sqrt{\frac{a+b}{a-b}} \arctan \left[ \sqrt{\frac{a-b}{a+b}} \tan \left( \sqrt{\frac{a-b}{a+b}} \right) \right].
$$

Mentre il secondo integrale diventa, integrando per parti:

$$
\int t \frac{2(a-b)t}{[a+b+(a-b)t^2]^2} dt = -\frac{t}{a+b+(a-b)t^2} + \int \frac{dt}{a+b+(a-b)t^2} = -\frac{\tan x/2}{a+b+(a-b)\tan^2 x/2} + \frac{1}{a+b} \sqrt{\frac{a+b}{a-b}} \arctan \left[ \sqrt{\frac{a-b}{a+b}} \tan x/2 \right].
$$

In totale:

$$
\int \frac{dx}{(a+b\cos x)^2} = -\left(\frac{1}{a-b} - \frac{1}{a+b}\right) \frac{\tan x/2}{a+b+(a-b)\tan^2 x/2} + \left(\frac{1}{a+b} + \frac{1}{a-b}\right) \sqrt{\frac{1}{a^2-b^2}} \arctan\left[\sqrt{\frac{a-b}{a+b}}\tan x/2\right].
$$

#### Riferimenti bibliografici

- <span id="page-17-0"></span>[1] R. D. Peccei e Helen R. Quinn. "CP conservation in the presence of pseudoparticles". In: Phys. Rev. Lett. 38.25 (giu. 1977), pp. 1440-1443. DOI: [10.1103/PhysRevLett.38.1440](https://doi.org/10.1103/PhysRevLett.38.1440).
- <span id="page-17-1"></span>[2] C. Abel et al. "Measurement of the Permanent Electric Dipole Moment of the Neutron". In: Physical Review Letters 124.8 (feb. 2020). DOI: 10.1103/physrevlett. 124.081803. URL: <https://doi.org/10.1103%2Fphysrevlett.124.081803>.
- <span id="page-17-2"></span>[3] P. Sikivie. "Experimental Tests of the "Invisible" Axion". In: Phys. Rev. Lett.; (United States) 51.16 (ott. 1983), pp. 1415–1417. doi: [10.1103/PhysRevLett.51.1415](https://doi.org/10.1103/PhysRevLett.51.1415).
- <span id="page-17-3"></span>[4] R. Khatiwada et al. "Axion Dark Matter Experiment: Detailed design and operations". In: Review of Scientific Instruments 92.12 (dic. 2021), p. 124502. DOI: [10.1063/5.0037857](https://doi.org/10.1063/5.0037857). URL: <https://arxiv.org/abs/2010.00169>.
- <span id="page-17-4"></span>[5] C. Woohyun. "CULTASK, the Coldest Axion Experiment at CAPP/IBS in Korea". In: Proceedings of the 38th International Conference on High Energy Physics (ICHEP2016). 3-10 August 2016. Chicago. Gen. 2016, 197, p. 197.
- <span id="page-17-5"></span>[6] J. Choi et al. "First axion dark matter search with toroidal geometry". In: Physical Review D 96.6 (lug. 2017). doi: [10.1103/physrevd.96.061102](https://doi.org/10.1103/physrevd.96.061102). url: [https://arxiv.org/abs/1704.](https://arxiv.org/abs/1704.07957v1) [07957v1](https://arxiv.org/abs/1704.07957v1).
- <span id="page-17-6"></span>[7] Younggeun Kim et al. Effective Approximation of Electromagnetism for Axion Haloscope Searches. 2018. DOI: 10.48550 / ARXIV.1810.02459. URL: https://arxiv.org/abs/1810. [02459](https://arxiv.org/abs/1810.02459).
- <span id="page-17-7"></span>[8] Jonathan Ouellet e Zachary Bogorad. "Solutions to axion electrodynamics in various geometries". In: Physical Review D 99.5 (mar. 2019). DOI:  $10.1103$ / physrevd . 99 . 055010. URL: <https://arxiv.org/abs/1809.10709v2>.
- <span id="page-17-8"></span>[9] R.P. Feynman, R.B. Leighton e M. Sands. The Feynman Lectures on Physics, Vol. II: The New Millennium Edition: Mainly Electromagnetism and Matter. The Feynman Lectures on Physics. Basic Books, 2011. ISBN: 9780465024940. URL: [https://books.google.it/books?id=](https://books.google.it/books?id=hlRhwGK40fgC) [hlRhwGK40fgC](https://books.google.it/books?id=hlRhwGK40fgC).
- <span id="page-17-9"></span>[10] P. Schnizer, Egbert Fischer e B. Schnizer. "Cylindrical Circular and Elliptical, Toroidal Circular and Elliptical Multipoles Fields, Potentials and their Measurement for Accelerator Magnets". In: (ott. 2014).
- <span id="page-17-10"></span>[11] Wolfram Research Inc. Mathematica, Version 13.1. Champaign, IL, 2022. URL: [https://www.](https://www.wolfram.com/mathematica) [wolfram.com/mathematica](https://www.wolfram.com/mathematica).
- <span id="page-17-11"></span>[12] Pierre Sikivie. "Invisible axion search methods". In: Reviews of Modern Physics 93.1 (feb. 2021). doi: [10.1103/revmodphys.93.015004](https://doi.org/10.1103/revmodphys.93.015004). url: [https://doi.org/10.1103%2Frevmodphys.93.](https://doi.org/10.1103%2Frevmodphys.93.015004) [015004](https://doi.org/10.1103%2Frevmodphys.93.015004).
- <span id="page-17-12"></span>[13] Steve Asztalos et al. "The Axion Dark-Matter eXperiment: Results and plans". In: Proceedings of the 7th Patras Workshop on Axions, WIMPs and WISPs, PATRAS 2011 (gen. 2011), pp. 47– 50. doi: [10.3204/DESY-PROC-2011-04/rybka-gray](https://doi.org/10.3204/DESY-PROC-2011-04/rybka-gray).
- <span id="page-17-13"></span>[14] Woohyun Chung et al. "CAPP's axion data with frequency range from 2.45 to 2.75 GHz". In: PoS ICHEP2018 (2019), p. 019. doi: [10.22323/1.340.0019](https://doi.org/10.22323/1.340.0019).